**MMCE Crack Keygen For Windows (Final 2022)**

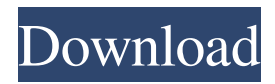

**MMCE Crack Serial Number Full Torrent Free [Latest 2022]**

With Multimedia Comics eXperience you can: Open images from a URL or import folder Read your PDF or Comic files Change display options Toggle between reading, thumbnail, full screen and reading mode Display the list of comics in a tree view View their cover and read the comic or story description View the comic or story link View the web page of the comic or story Open another URL or file in explorer Play the audio when reading the comic Download images and make thumbnails

Add a blank title Add your own watermark Add your own thumbnails Add a background Add a custom interface (in 32 and 64-bit) Delete comics from your list Delete comics from your album Delete pictures from your album View complete details of pictures and the albums containing them Edit picture metadata Save files as PNG and convert them to JPEG Add new comics to your list Rotate images Apply filter to images Scale images (up to 10x) Change aspect ratio Share a link to images in a status bar Share images via URL Save images as JPEG Share images as JPEG Share images as PDF Export comics to ZIP archive Save a ZIP archive of comics as JPEG Import JPEGs Import photos from explorer Import albums from explorer Import folders as album Import folders as

comics Import comic or story description as text Import comic or story description as web page Convert a file to GIF Play an animation as a comic Convert an image to

PDF Save an image as a file Export an image as a file Adjust brightness, contrast, color, saturation and gamma Adjust output resolution Adjust display mode Adjust display aspect ratio View a new URL View a folder View a list of albums and comics View folder contents View file details View complete comic details Change display options MMCE -- The most user-friendly and easy to use application for reading comics or viewing image files. Edit by MKCadmin on 11/06/2011 10:53 AM: Minor bug corrected with few fixes. Added more screenshots. Minor bug fixed. Thanks! Edit by gsboan on 11/06/2011 11:33 AM:

## Minor bug corrected with few fixes. Added more screenshots. Minor bug fixed. Thanks! Edit by Skrak on 12/02/2011 10:26 PM: Minor bug corrected. Thanks! Edit by Sk

**MMCE Crack+ With License Key Free Download**

The purpose of this key is to enable one to easily view images of any size. Usage: You can view images and comics in the format "tiff" and "jpg". You can also view images in the "raw" format. How to use: 1) click on the image or comic you want to view. 2) A pop up window appears with the following option: "Display". Choose one of the above options (1-4) or "enter file name" (if you want to open an image file) 3) Click on "Open" to preview the image or comic. 4) If you want to print the image or comic, click

on the "Print" button. Below is a list of some of the many comic books that are available in the program: Why not register? It is free! We respect your privacy, you can unsubscribe at any time. Current version:

5.9 Note: We make our best efforts to ensure that the content of this site is free of viruses and abuse. We do not pre-screen any of the sites that we link to, and we do not guarantee that these external sites are virusfree. If you access a site that we have linked to from our site, we strongly recommend that you only access that site using an appropriate anti-virus and anti-malware software. If you have any queries please email us at [email protected]. Recent version: 5.9 Note: We make our best efforts to ensure that the content of this site is free of viruses and abuse. We do not pre-screen

any of the sites that we link to, and we do not guarantee that these external sites are virus-free. If you access a site that we have

linked to from our site, we strongly recommend that you only access that site using an appropriate anti-virus and antimalware software. If you have any queries please email us at [email protected] Community Appreciation : 100% of the proceeds of this book will be donated to our favorite charity, Guide Dogs NSW / ACT. Every little bit helps. We would really appreciate it. Finally, if you have enjoyed our site, then please "Like" it on Facebook and tell your friends about us. Your support is so important 81e310abbf

Read Comics – Read/view comic books with the help of our software. We have a great collection of comic books in our library. You can use the app to read comic books as a comic book reader. View Images – View images with the help of our app. The best way to view pictures is with our app. The pictures can be viewed in different ways. We have a variety of themes for the pictures in the app. The themes include: a normal window, 2-pages viewing mode, a 3D window, and a comic book window. View Files – View image files with the help of our app. You can view images in different ways. With our app, you can view pictures in different ways. Our app can view

images in different ways. You can view the pictures in different ways. You can also view the pictures in a comic book window. Import files – You can import images from the SD card. The images are displayed in a window that has a folder view. You can also upload images from the SD card to the app's folder. MMCE Screenshot: MMCE Gallery: MMCE Tips: You can use the keyboard to navigate items in the items list. The multiple bookmarks feature is supported. The pictures can be viewed by changing the pictures into a comic book. The images can be resized with the help of the image button. The images can be rotated in the portrait view. The reading mode can be changed with the help of the left-right button. You can open a blank image. The images can be viewed with the help of the above button.

You can also display the images in 3D view. You can display the images in a folder. You can view the images with the help of the 4-page view. You can change the aspect ratio. The images can be viewed in full screen mode. You can download the images with the help of the download button. You can view the file size. You can view the picture information. You can apply filters to the image. You can view the images in the Explorer mode. You can change the navigation order of the items in the items list. You can view the images in the Thumbnails mode. You can view the images in the 3D window. You can save

**What's New in the?**

MMC file Explorer is a file browser and a

## software player designed for mass comics and image viewing. It allows you to read a single file at a time or display multiple files and folders at once. MMC file Explorer has a small footprint and can handle multiple image files in the background at a time. Using the popular Tree View and File Browser, you can easily browse through

your file system and preview the image files. The user interface is very simple, and the software allows you to view image properties and is easy to use. The application is very easy to use, and is designed to make it very easy to enjoy comics and images. MMC file Explorer is a completely free application, but there is a Pro version that adds the ability to create new folders and customize the background color, font and the view mode. The app

supports multiple languages, and works on Microsoft Windows operating systems. FEATURES: • Browse and preview comic book images • View the file properties • Compare the file properties • View the file content • Import a URL from the Internet • Insert a blank title • Export to a specific folder • Rotate a comic image to landscape • Rotate a comic image to portrait • Rotate a

comic image to landscape and portrait • Adjust the comic image display aspect ratio • Tilt the comic image display • Flip a comic image horizontally • Flip a comic image vertically • Zoom in or out • Zoom in or out in 2-page view mode • Zoom in or out in full-screen mode • Add the page number to the comic title • Change the comics background color • Change the comics background color in all image views

• Change the comics page background color • Change the comics page background color in all image views • Change the comics image font • Change the comics image font in all image views • Add or remove image captions • Rotate a comic book image 90° clockwise • Rotate a comic book image 90° counterclockwise • Flip a comic image vertically • Flip a comic image horizontally • Zoom in or out • Zoom in or out in 2-page view mode • Zoom in or out in full-screen mode • Zoom in or out • Zoom in or out in 2-page view mode • Zoom in or out in fullscreen mode • Zoom in or out in full-screen mode • Customizable user interface • Favorites list • History list • Log • Close automatically after a specified amount of time • Switch to full screen when you minimize or restore the application • Switch to full screen when you minimize or restore the application • Disable the on-screen keyboard and mouse • Disable the on-screen keyboard and mouse • Cancel the running task • Support for multiple languages • Disable Network Service Discovery and Background Copy •

MINIMUM: Operating System: Windows 10 (64-bit) Processor: Intel Core 2 Duo or equivalent Memory: 2 GB RAM Graphics: nVidia GeForce 7800 or equivalent DirectX: 9.0 Hard Disk: 1.5 GB available space Sound Card: DirectX 9.0 compatible Sound Card RECOMMENDED: Processor: Intel Core i5 or equivalent Memory: 4 GB RAM

## Related links:

<http://thebluedispatch.com/wp-content/uploads/2022/06/lynlang.pdf> <https://agedandchildren.org/wp-content/uploads/2022/06/biblau.pdf> <http://goldenhome.info/wp-content/uploads/2022/06/torajan.pdf> <https://altai-travel.com/content/uploads/2022/06/ForgetNot.pdf> <https://grigny91-tic.fr/wp-content/uploads/2022/06/antohyri.pdf> [https://tropicalbrasil.pt/wp-content/uploads/2022/06/SoundGraffiti\\_Dimmer.pdf](https://tropicalbrasil.pt/wp-content/uploads/2022/06/SoundGraffiti_Dimmer.pdf) [https://oregondealz.com/wp-content/uploads/2022/06/EasyPatch\\_2001\\_Builder.pdf](https://oregondealz.com/wp-content/uploads/2022/06/EasyPatch_2001_Builder.pdf) <http://asmarc.ch/wp-content/uploads/2022/06/okavole.pdf> [http://www.drkgry.com/wp-content/uploads/2022/06/Home\\_Backup.pdf](http://www.drkgry.com/wp-content/uploads/2022/06/Home_Backup.pdf) [https://sjdistributions.com/wp-content/uploads/2022/06/Free\\_Recorder\\_Explorer\\_Portable.pdf](https://sjdistributions.com/wp-content/uploads/2022/06/Free_Recorder_Explorer_Portable.pdf)